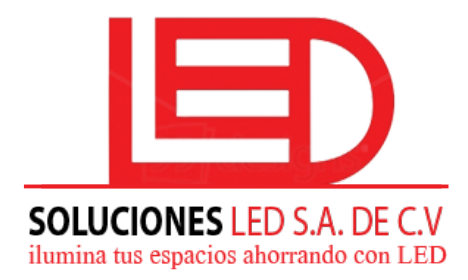

Soluciones Led S.A. de C.V. Paseo. Gral. Escalon y 89 Av. Sur C.C. Partenope 2da. Planta, Col. Escalon. San Salvador, El Salvador Tel: + 503 2562-0272 / 2263-3130

## 1. Como entrar a modo Cambio de Parametros?

Presionar 5 veces la tecla (arriba), y entraras a modo de cambio de parametros. Por

medio del cursor o para modificar los siguientes 6 parametros.

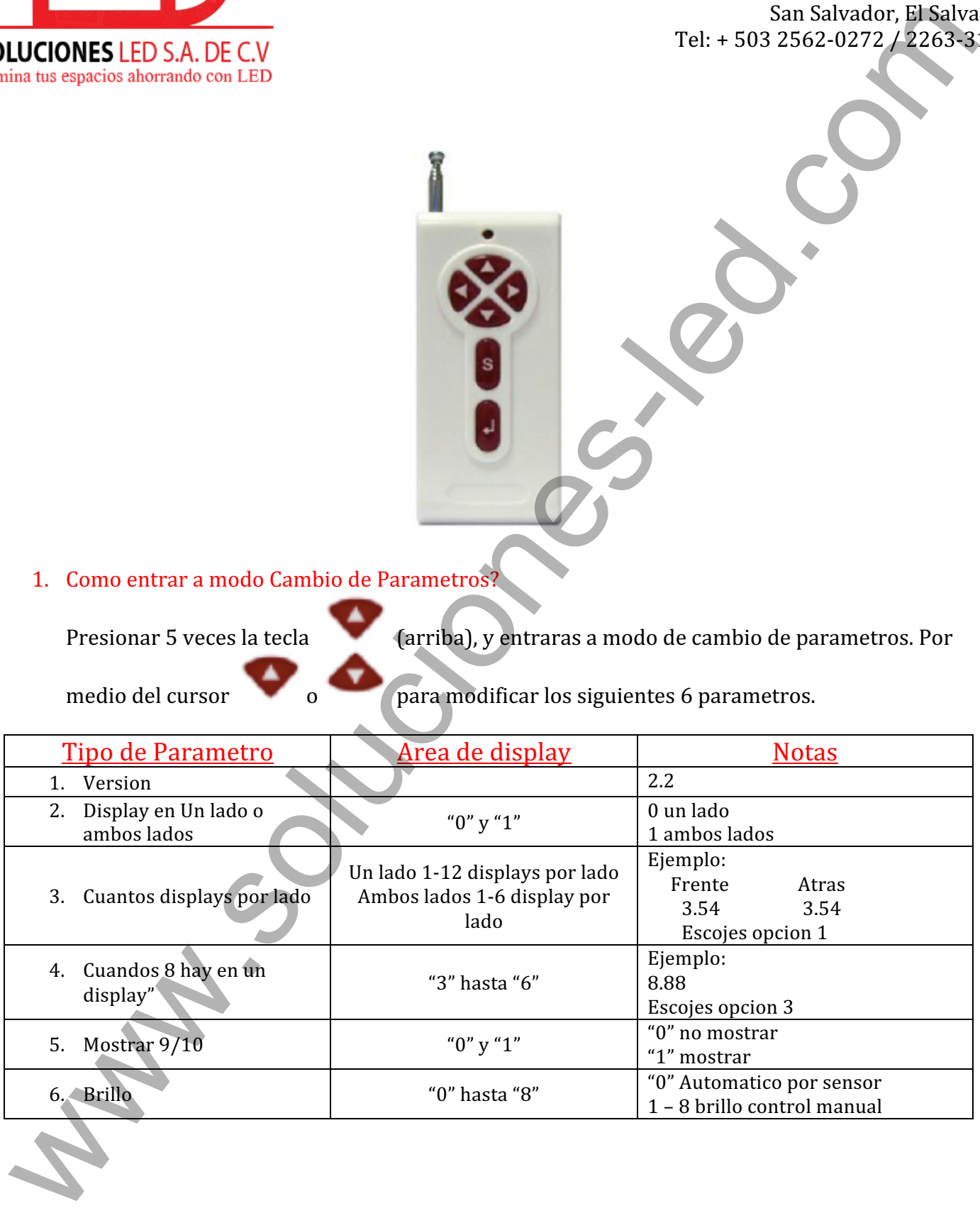